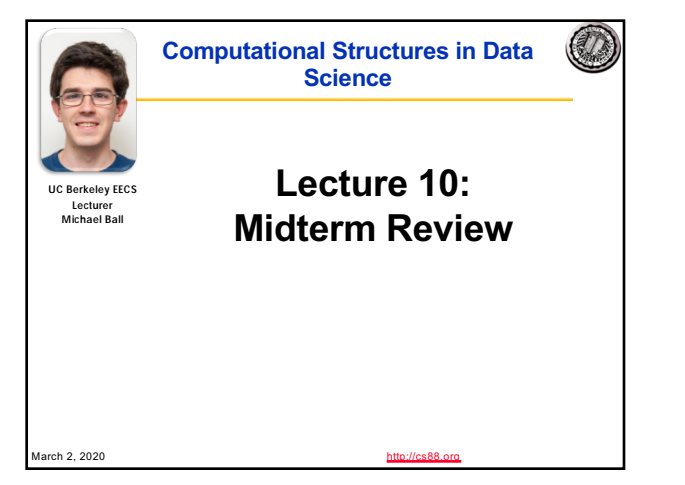

1

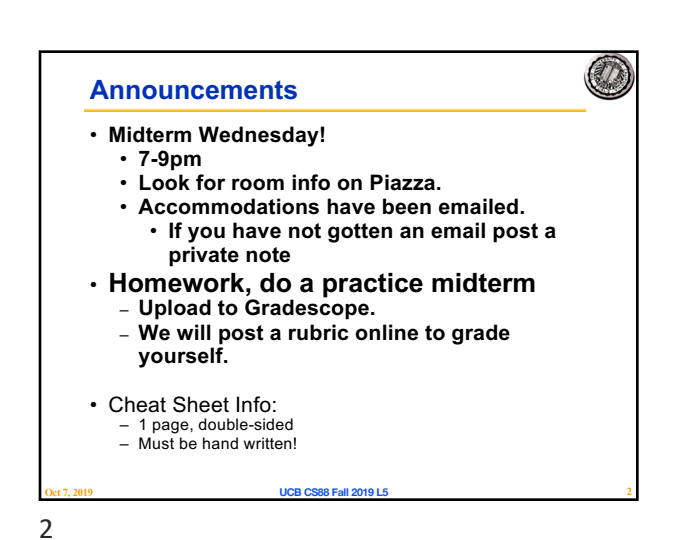

O  $\left( \frac{1}{2} \right)$ **Cheat Sheet Tips You've come so far!** • **Iteration:**  • **Data type: values, literals, operations,**  – **data-driven (list**  • **Writing by hand helps with memory** – **e.g., int, float, string comprehension)** • **Review the sheet we give you** • **Expressions, Call**  – **control-driven (for**  • **Environment Diagram rules! expression statement)** • **Confidence boosts / reminders to slow down** • **Variables** – **while statement** • **Assignment Statement** • **Higher Order Functions •**  • **Sequences: tuple, list** – **Functions as Values** – **Functions with functions as https://docs.google.com/presentation/d/1i1Ojc** – **indexing 8MJpNh195O-**• **Call Expressions argument** – **Assignment of function values** • **Function Definition [sf6ZDAf0urRYygdv0OZ7EYUWP](https://docs.google.com/presentation/d/1i1Ojc8MJpNh195O-sf6ZDAf0urRYygdv0OZ7EYUWPYI/edit)YI/edit#slide=i Statement** • **Higher order function d.p** • **Conditional Statement patterns** • **Map, Filter, Reduce** • **Recursion Oct 7, 2019 UCB CS88 Fall 2019 L5 3 Oct 7, 2019 UCB CS88 Fall 2019 L5 4** 3 4

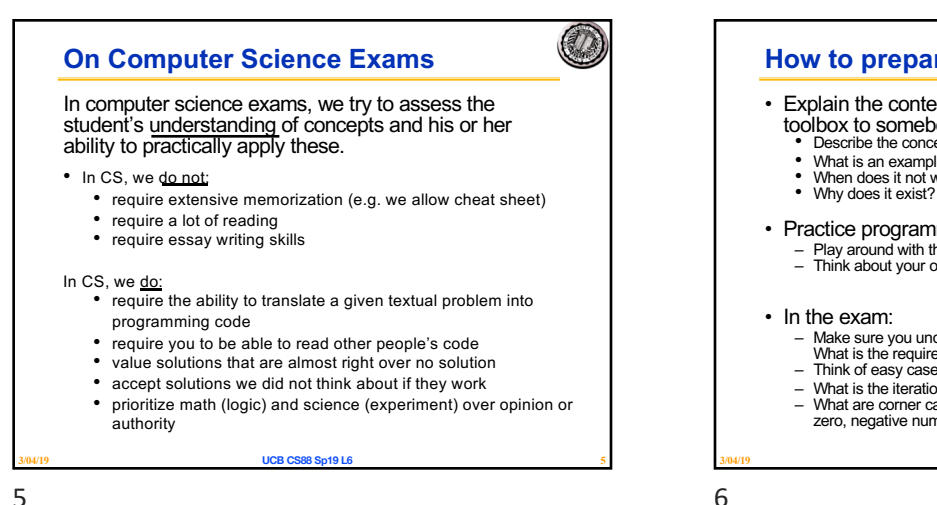

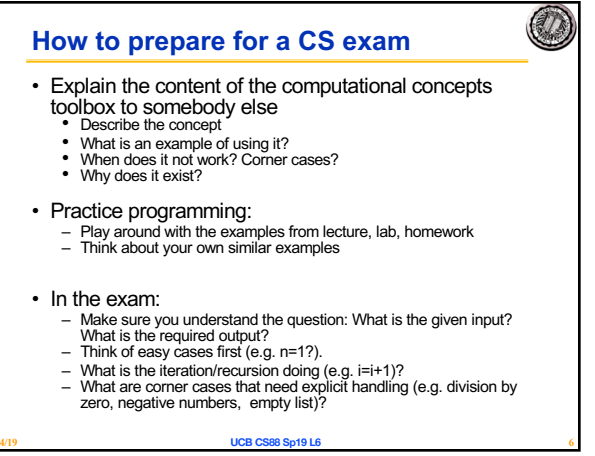

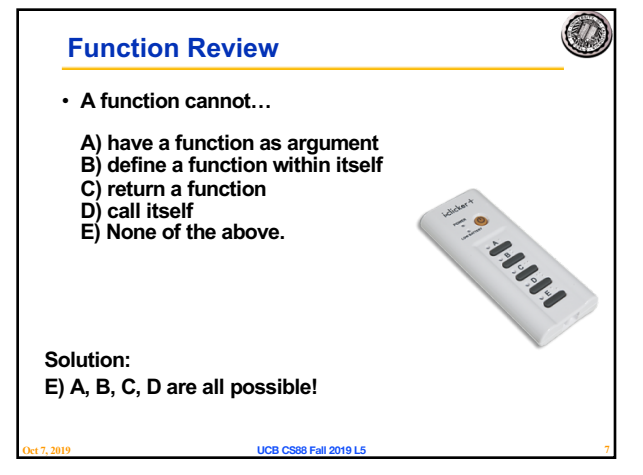

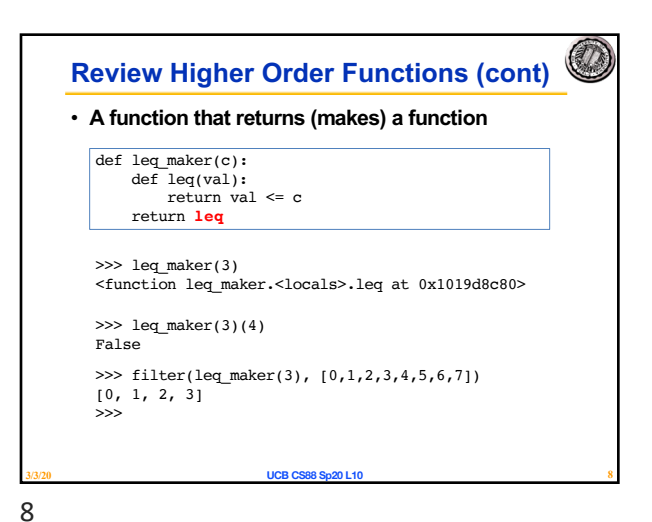

7

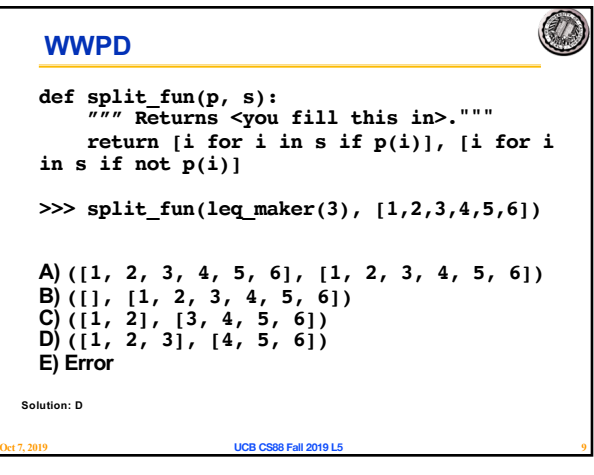

9

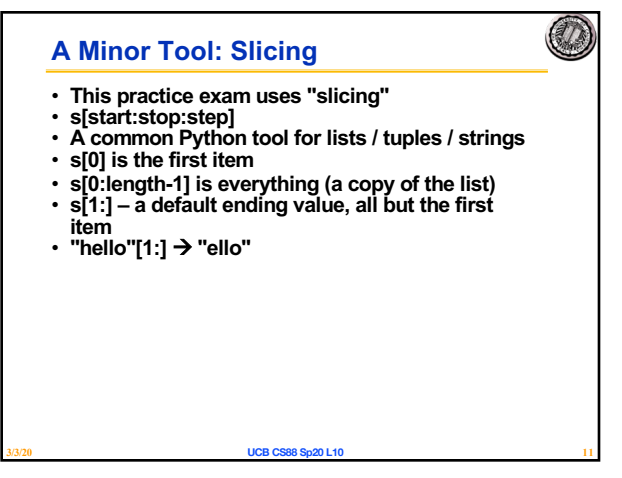

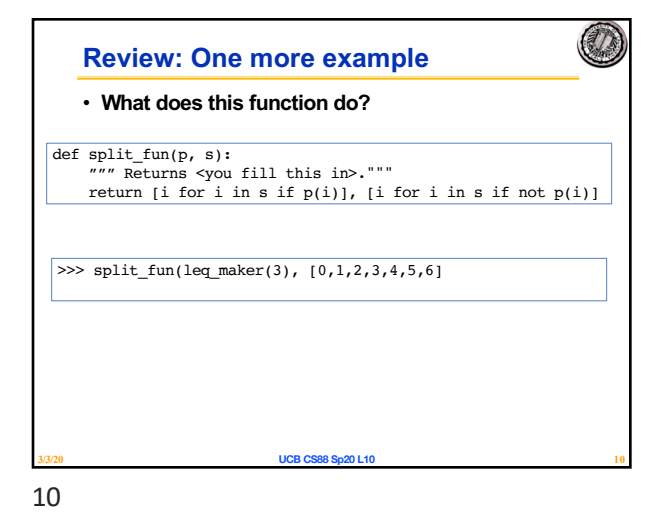

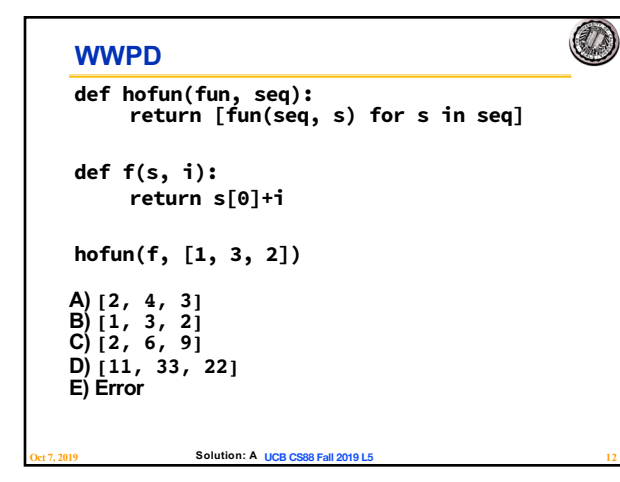

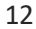

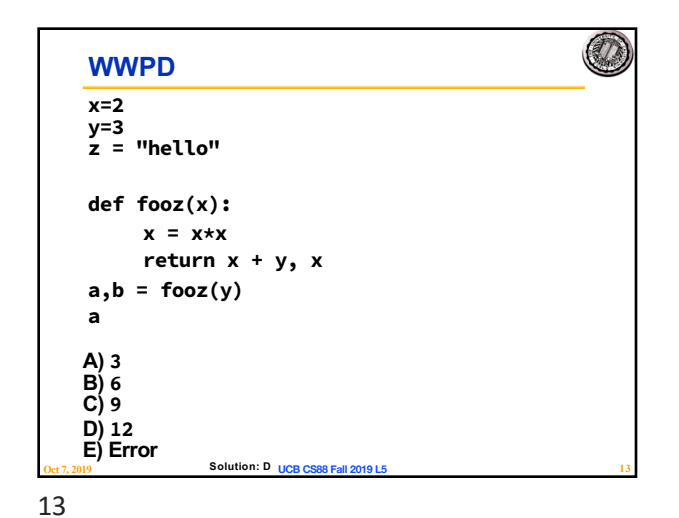

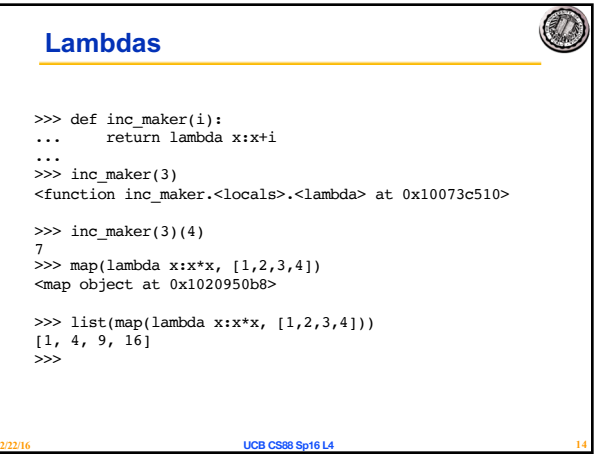

14

## **Recursion**

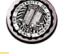

- Base Case
- What is the simplest form of the problem?
- Recursive Case
- Divide: Break the problem down
- Invoke: You need a recursive call!!
- Combine: How does this work towards the final result?

**2/22/16 UCB CS88 Sp16 L4 15**

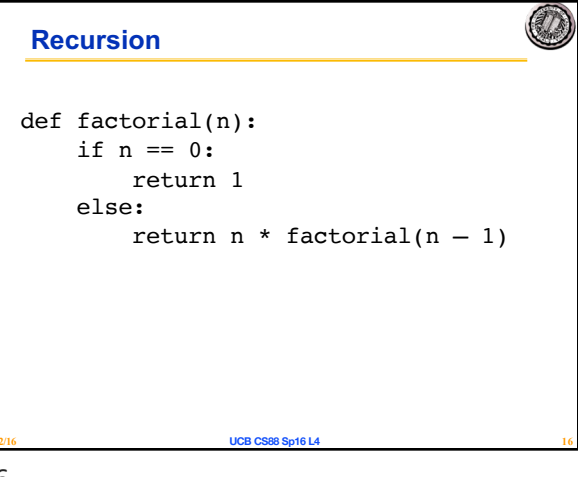

15

16